## **Отгрузка отправлений**

Интернет-магазины работают со службами доставки, и для ускорения обмена данными между ними службы доставки предоставляют собственные API, которые позволяют создавать отправления на основе заказов, сделанных покупателями в интернет-магазинах.

Для интеграции службы доставки с интернет-магазином на HostCMS разработан класс и его реализации для некоторых служб доставки, файлы решения доступны по ссылке ниже:

Файлы решения

, на данный момент реализована интеграция с PickPoint и Hermes.

## **Описание работы**

При оплате пользователем заказ будет отправляться в выбранную службу доставки.

## **Установка**

- 1. Необходимо скачать файлы решения и загрузить их в директорию /modules/shop/order.
- 2. Подключить наблюдатель, разместив в bootstrap.php следующий код:

```
Shop Order Observer Dispatch::attach();
```
3. Настроить наблюдатель **Shop\_Order\_Observer\_Dispatch**, указав соответствия между способом доставки HostCMS и службой доставки, например, так:

```
switch ($oShopOrder->shop delivery id)
{
     // Pickpoint
     case 6:
        Shop Order Dispatcher::factory('pickpoint')
              ->debug(self::$_debug)
              ->dispatch($oClonedShopOrder);
     break;
     // Hermes
     case 11:
        Shop Order Dispatcher::factory('hermes')
              ->debug(self::$_debug)
              ->dispatch($oClonedShopOrder);
     break;
}
```
## **Структура файлов решения**

Решение имеет правильную структуру с базовым классом, реализациями под каждую службу доставки и конфигурациями, при необходимости поддержки какой-то другой службы доставки нужно будет написать новую реализацию для работы с конкретным API, уже имеющиеся службы доставки это не затронит.

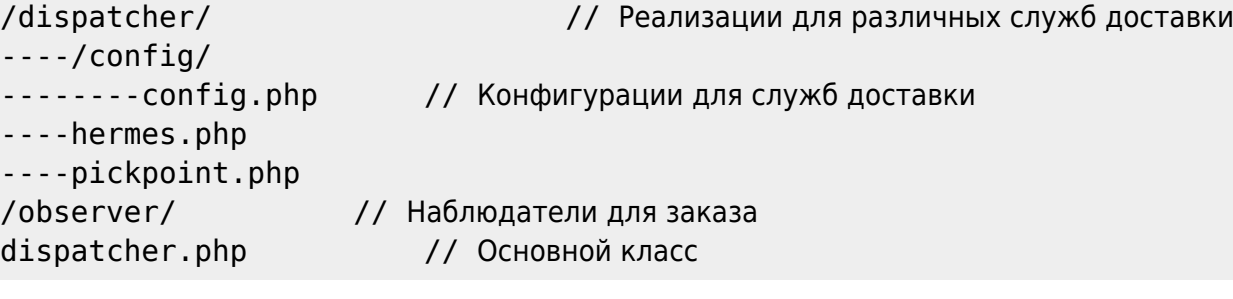

Страницу создал Максим Засорин 31.07.17 в 11:59